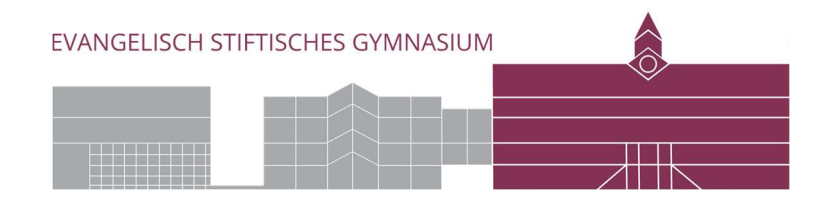

# Medienkonzept

## des Evangelisch Stiftischen Gymnasiums Gütersloh

Stand Februar 2024

## Präambel

Ein schulisches Medienkonzept ist ein wichtiger Bestandteil der digitalen Bildungsstrategie einer Schule. Es dient dazu, den Einsatz digitaler Medien im Unterricht und im Schulalltag zu planen, zu strukturieren und zu reflektieren. Ein umfassendes Medienkonzept sollte verschiedene Aspekte abdecken, um effektiv zu sein. Das Medienkonzept des Evangelisch Stiftischen Gymnasium soll auf folgende Aspekte eingehen:

Einleitung und Zielsetzung: In diesem Abschnitt werden der Zweck des Medienkonzepts, die übergeordneten Ziele der digitalen Bildung am ESG und die Bedeutung der Medienkompetenz für die Schüler:innen erläutert.

Bestandsaufnahme und Bedarfsanalyse: Eine detaillierte Erfassung der vorhandenen Medienausstattung, der digitalen Kompetenzen von Lehrkräften und Schüler:innen sowie der infrastrukturellen Gegebenheiten. Daraus abgeleitet wird der Bedarf an Ressourcen, Fortbildungen und Support ermittelt. Pädagogische Grundlagen und Ziele: Definition der pädagogischen Ziele, die mit dem Einsatz digitaler Medien erreicht werden sollen, basierend auf den Lehrplänen und fachspezifischen Anforderungen. Dieses Kapitel sollte auch die Förderung von Medienkompetenz als Querschnittsaufgabe thematisieren.

Konzepte für den Medieneinsatz im Unterricht: Entwicklung von didaktischen Konzepten für die Integration digitaler Medien in den verschiedenen Fächern und Jahrgangsstufen. Dazu gehören auch Überlegungen zu Methoden und Formaten des digital gestützten Lernens.

Fortbildungsplanung für das Kollegium: Planung von Fortbildungsmaßnahmen zur Förderung der digitalen Kompetenzen der Lehrkräfte, einschließlich Angebote zur pädagogisch-didaktischen Nutzung digitaler Medien.

Technische und organisatorische Rahmenbedingungen: Detaillierte Darstellung der technischen Infrastruktur, des Supports und der Wartung der Medienausstattung. Ebenso sind Regelungen zum Datenschutz und zur IT-Sicherheit zu thematisieren.

Konzepte zur Medienbildung und -erziehung: Strategien und Maßnahmen zur Förderung der Medienbildung im Sinne eines reflektierten, kritischen und verantwortungsvollen Umgangs mit Medien.

Evaluation und Weiterentwicklung: Methoden und Verfahren zur regelmäßigen Überprüfung und Anpassung des Medienkonzepts an neue Entwicklungen und Erfordernisse.

## Inhaltsverzeichnis

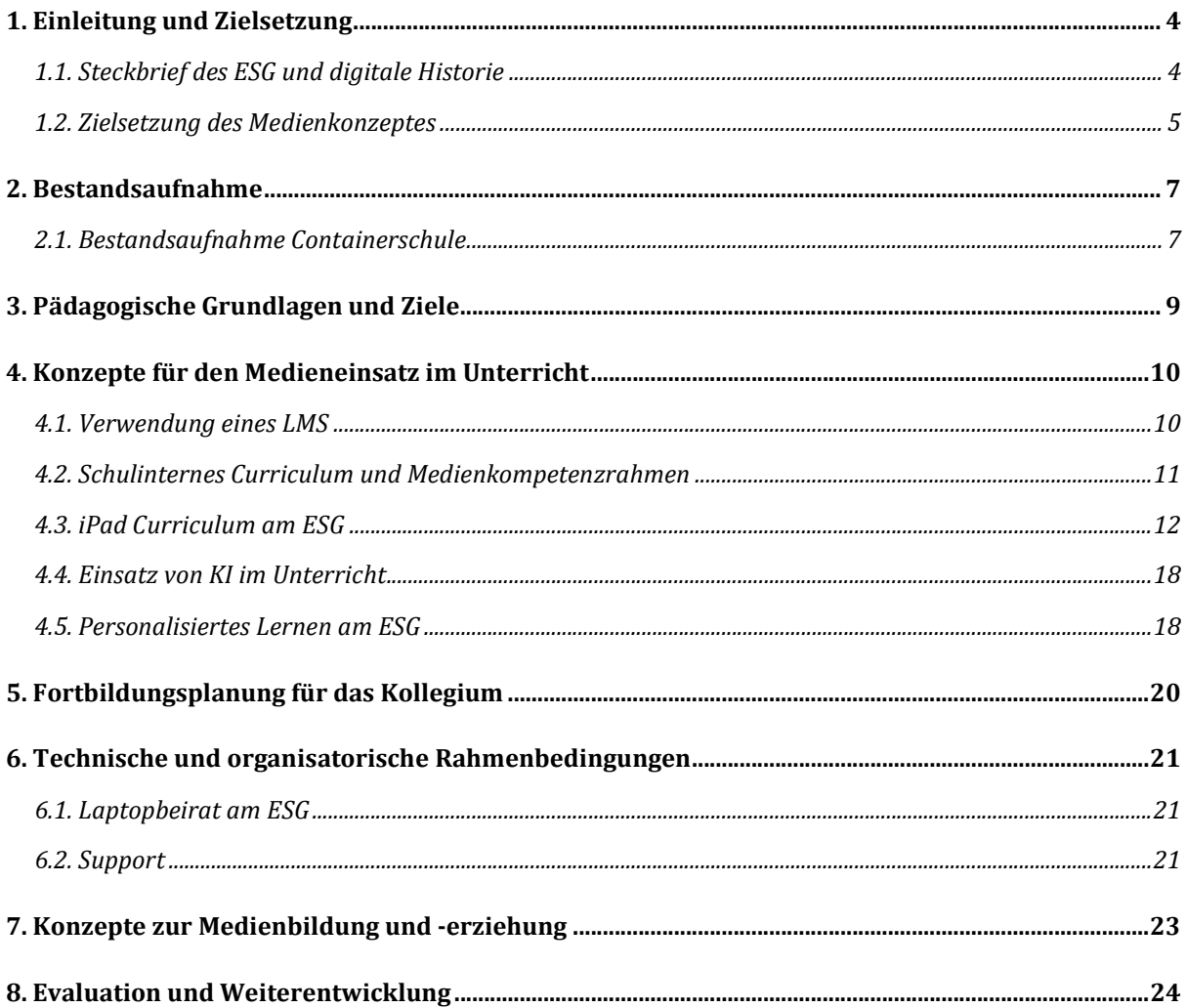

## 1. Einleitung und Zielsetzung

## 1.1. Steckbrief des ESG und digitale Historie

Das ESG ist eines von zwei Gymnasien in Gütersloh (ca. 100.000 Einwohner) mit ca. 1000 Schüler:innen und ca. 90 Kollegen. Schulträger ist eine Stiftung öffentlichen Rechtes, die durch ein Kuratorium repräsentiert wird. Seit der Schulgründung im Jahre 1852 gibt es eine enge Verbindung zu Bertelsmann sowie auch zu Stiftungen und Privatpersonen, welche die Kultur der Schul- und Unterrichtsentwicklung maßgeblich beeinflusst: Der Aufbau der Schulmediothek im Jahr 1986, das Projekt Selbstständige Schule, die Einführung der ersten Laptopklasse im Jahr 1999 und die Etablierung leistungsstarker LMS sind Innovationsschübe, die das ESG bis heute stark prägen.

Das ESG feiert im Jahr 2024 sein 25-jähriges Laptopjubiläum: Unterricht mit Laptops begann im Jahr 1999 als Projekt in einer 7. Klasse und wurde durch eine einmalige Anschubfinanzierung der Bertelsmann Stiftung ermöglicht. Für eine monatliche Leasinggebühr von DM 65 erwarben Eltern die Endgeräte. Hinzu kam eine Infrastrukturabgabe, aus der Beamer, Verkabelung und Softwarepakete angeschafft wurden. Ein Solidarbeitrag der Eltern stellt bis heute sicher, dass Laptops auch von Kindern einkommensschwacher Familien genutzt werden können.

Zunächst wurde eine 7. Klasse mit Laptops ausgestattet. Ein Linux-Server gewährleistete eine zentrale Datenablage im pädagogischen und im Verwaltungsnetz, die vergleichsweise einfach zu administrieren war. Aus allen Räumen der Schule konnte über WLAN darauf zugegriffen werden und das schulische Wissen wurde in einem sog. "Digitalen Bücherschrank" systematisch gespeichert. In den Folgejahren wurde das Projekt auf alle Klassen 7–10 schrittweise ausgebaut, das Kollegium entwickelte ein am Medienpass NRW orientiertes Laptop-Curriculum, das für alle verbindlich war und 2014 überarbeitet und aktualisiert wurde.

Im Jahr 2016/2017 wurde das "Projekt" durch Schulkonferenzbeschluss zum offiziellen Schulprogramm: Alle Schüler:innen des ESG von Klasse 7–12 arbeiten im Unterricht mit einem digitalen Endgerät. Flankierend erhielt die Schule eine Glasfaseranbindung, das WLAN konnte dadurch geöffnet und der Server auch von außerhalb der Schule angesteuert werden. Ein Lernmanagementsystem wurde 2016 für alle Klassen und Kurse eingerichtet. Heute bewegen sich an einem "normalen" Unterrichtstag ca. 1.000 Schüler:innen im Netz und arbeiten größtenteils auf Browser- und web-basierten Anwendungen.

Seit 2022 wird Itslearning als LMS und als Kommunikationsplattform genutzt. Das gesamte schulinterne Curriculum wird über die Curriculum-Funktion der Plattform dynamisch abgebildet und ständig weiterentwickelt.

Alle Lehrkräfte und Schüler:innen besitzen eine schulische Mailadresse. Als Kommunikationsinstrument dient eine webbasierte Anwendung, die alle Funktionalitäten eines Exchangeservers von Microsoft übernimmt.

Der technische Support an der Schule war bis 2010 durch eine volle Stelle gewährleistet, seit 2010 wird eine halbe Stelle durch die Stadt Gütersloh mitfinanziert.

Die Schüler:innen-AG "Computecs" hilft bei alltäglichen Problemen, wie z. B. Schwierigkeiten beim Netzzugang und leitet reparaturbedürftige Geräte an den Leasingpartner weiter.

Die Medienscouts flankieren die pädagogische Dimension des Medieneinsatzes und sind eine wichtige Säule bei der Vermittlung von Verhaltensregeln in der digitalen Welt.

## 1.2. Zielsetzung des Medienkonzeptes

Das Medienkonzept des Evangelisch Stiftischen Gymnasiums verfolgt mehrere übergeordnete Ziele:

Förderung der Medienkompetenz: Im Zentrum unseres Medienkonzepts steht die umfassende Förderung der Medienkompetenz unserer Schüler:innen. Dazu gehören kritische Medienreflexion, sicherer und ethischer Umgang mit digitalen Medien, sowie die Fähigkeit, Medieninhalte zu verstehen, zu bewerten und zu erstellen. Das ESG orientiert sich dabei am Medienkompetenzrahmen des Landes NRW.

Integration digitaler Technologien in den Unterricht: Digitale Medien sollen nicht nur als ergänzende Werkzeuge, sondern als integraler Bestandteil des Lehr- und Lernprozesses verstanden werden. Ziel ist es, durch den Einsatz digitaler Technologien den Unterricht zu bereichern, individuelles Lernen zu fördern und die Schüler:innen auf die Anforderungen des 21. Jahrhunderts vorzubereiten.

Entwicklung digitaler Lehr- und Lernmaterialien: Lehrkräfte werden unterstützt und ermutigt, digitale Lehr- und Lernmaterialien zu entwickeln und einzusetzen. Dies soll die Qualität des Unterrichts steigern und die Lernmotivation der Schüler:innen erhöhen. Kollaborativ erstellte Materialien werden über das LMS verteilt und in den Fachschaften geteilt.

Stärkung der digitalen Infrastruktur: Um die Ziele unseres Medienkonzepts zu erreichen, ist eine leistungsfähige und zuverlässige digitale Infrastruktur unerlässlich. Die kontinuierliche Modernisierung und Wartung der IT-Ausstattung ist daher ein zentrales Anliegen.

Professionalisierung des Kollegiums: Die digitale Bildung erfordert nicht nur von den Schüler:innen, sondern auch von den Lehrkräften eine stetige Weiterentwicklung ihrer Kompetenzen. Fortbildungen und Workshops zum Einsatz digitaler Medien im Unterricht sind daher fester Bestandteil unseres Konzepts.

Förderung eines bewussten Umgangs mit Medien: Neben der Vermittlung technischer Fähigkeiten legen wir großen Wert auf die ethische Bildung im Umgang mit Medien. Unsere Schüler:innen sollen lernen, die Auswirkungen digitaler Technologien auf Individuum, Gesellschaft und Umwelt kritisch zu reflektieren.

Anpassung an sich wandelnde digitale Landschaften: Das Medienkonzept ist so gestaltet, dass es flexibel auf neue Entwicklungen im Bereich der digitalen Technologien und Medien reagieren kann. Dies gewährleistet, dass unsere Schule auch in Zukunft eine führende Rolle in der digitalen Bildung einnehmen kann.

Das Evangelisch Stiftische Gymnasium sieht in der digitalen Bildung eine Chance, traditionelle Werte mit modernen Anforderungen zu verbinden und unseren Schüler:innen eine ganzheitliche Bildung zu bieten, die sie befähigt, die Herausforderungen und Möglichkeiten der digitalen Welt selbstbewusst und verantwortungsvoll zu nutzen.

## 2. Bestandsaufnahme

Das ESG befindet sich in einer Phase des Übergangs. Die Sanierung des Altbaus und die Erweiterung der Schule führten zu einem Umzug der Schule in einen Container-Ersatzbau im Sommer 2023. Eine ausführliche Bestandsaufnahme erfolgt nach dem erneuten Umzug in die regulären Schulräumlichkeiten Ende 2025.

## 2.1. Bestandsaufnahme Containerschule

Das Evangelisch Stiftische Gymnasium Gütersloh verfügt bereits über eine umfangreiche IT-Struktur für den Schulbetrieb, welche im Folgenden vorgestellt wird:

Die Internetanbindung der Schule ist mit symmetrischer 1GBit-Glasfaser kontinuierlich verfügbar. Für die Nutzung dieser haben alle Mitglieder der Schulgemeinde einen eigenen Zugang zum WLAN. Für Gäste ist ein zusätzliches Gäste-Netz verfügbar.

Der physisch abgetrennte Verwaltungsbereich ist vollständig digitalisiert und so abgesichert.

Für den pädagogischen Betrieb stehen rund 20 feste Schul-PCs mit 3D- und CADfähiger Grafikausstattung sowie Doppelbildschirmen in einem Fachraum zur Verfügung.

Jeder Klassenraum verfügt über einen berührungsempfindlichen Bildschirm (e-Screen), der per HDMI oder auch per Apple TV angesteuert werden kann. So können Lehrkräfte, sowie Schüler:innen Inhalte von digitalen Endgeräten für die ganze Klasse sichtbar anzeigen. Der Bildschirm ersetzt die klassische Kreidetafel vollständig, da ein digitales Whiteboard sowie ein eigener Browser ebenfalls im Funktionsumfang des Bildschirms vorhanden ist. Außerdem besteht die Möglichkeit, dass Lehrkräfte das Dienst-IPad mithilfe einer Halterung und dem Bildschirm als Dokumentenkamera nutzen.

Die Schüler:innen der Erprobungsstufe sowie die Lehrkräfte sind mit schuleigenen iPads 1:1 ausgestattet. Die Geräte werden von den Kindern mit nach Hause genommen. Die Kinder tragen die Verantwortung zum Laden und zum verantwortungsbewussten Umgang mit dem Gerät. Die Softwareausstattung wird von der Schule über ein MDM gewährleistet. So können alle für den Schulalltag notwenigen Apps zuverlässig installiert werden.

Ab der 7. Klasse kommen elternfinanzierte Notebooks zum Einsatz. Seit drei Jahren werden Apple MacBook Air verwendet, die durch eine umfangreiche Gewährleistung gegen Hardwaredefekte abgesichert sind. Der Support wird schulintern durch eine angeleitete Arbeitsgemeinschaft "CompuTecS" und eine technisch-pädagogische Stelle angeboten.

Die zentrale Infrastruktur mit einen Hauptserver bietet unter anderem die Dienste LDAP, Fileserver, Mail, WLAN, Nextcloud sowie eine Schnittstelle zu Office 365. Eine - inzwischen selten genutzte - Option zum Ausdrucken von Dokumenten wird den Schüler:innen und mit einem Großdrucker in der Schulmediothek ermöglicht.

Allen Schüler:innen stehen umfangreiche Opensource-Pakete, kostenlose Software sowie das Office 365-Paket zur Verfügung. Eine zentrale Lernmanagement-Plattform ist Itslearning, auf die ebenfalls alle Schüler:innen Zugriff über die gesamte Schullaufbahn haben. Der Stunden- und Vertretungsplan wird ebenso wie das Klassenbuch digital über die Anwendung webuntis realisiert.

## 3. Pädagogische Grundlagen und Ziele

Der Medienkompetenzrahmen NRW legt seinen Fokus auf sechs Kernbereiche, die für die Entwicklung der Medienkompetenz als wesentlich angesehen werden:

- 1) Bedienen und Anwenden,
- 2) Informieren und Recherchieren,
- 3) Kommunizieren und Kooperieren,
- 4) Produzieren und Präsentieren,
- 5) Analysieren und Reflektieren, sowie
- 6) Problemlösen und Modellieren.

Diese Bereiche umfassen Fähigkeiten vom verantwortungsvollen Umgang mit Hardware und Datenschutz über die zielgerichtete Informationsrecherche und bewertung bis hin zur kreativen Medienproduktion und kritischen Reflexion von Medieninhalten.

Am Evangelisch Stiftischen Gymnasiums soll der Einsatz digitaler Medien pädagogische Ziele unterstützen, die sich an diesen Kernbereichen orientieren. Dazu gehört die Förderung einer kritischen Medienkompetenz, die Schüler:innen ermöglicht, Medieninhalte zu analysieren, zu bewerten und selbstständig zu produzieren. Durch den integrativen Einsatz digitaler Medien in den Unterricht werden fachspezifische Anforderungen unterstützt, etwa durch die Anwendung digitaler Werkzeuge zur Informationsbeschaffung, das kollaborative Arbeiten in digitalen Umgebungen oder das Präsentieren von Arbeitsergebnissen mittels digitaler Medien. Die Förderung von Medienkompetenz wird dabei als Querschnittsaufgabe verstanden, die sich durch alle Fächer und Bildungsbereiche zieht und somit eine grundlegende Bildungszielsetzung darstellt.

## 4. Konzepte für den Medieneinsatz im Unterricht

## 4.1. Verwendung eines LMS

Das ESG nutzt als LMS Itslearning. Itslearning ist eine Lern- und Kommunikationsplattform, die speziell für den Bildungssektor entwickelt wurde. Sie unterstützt Schulen dabei, den Lernprozess zu digitalisieren und zu optimieren. Die Plattform bietet eine Vielzahl von Werkzeugen und Funktionen, um Lehrern:innen eine effektive und interaktive Lernerfahrung zu ermöglichen. Zu den Hauptmerkmalen von Itslearning gehören:

Kursmanagement: Lehrkräfte können Kurse erstellen, Inhalte organisieren und Lernmaterialien wie Dokumente, Präsentationen, Videos und Links bereitstellen. Sie können auch Aufgaben erstellen, verteilen und bewerten.

Kommunikation und Zusammenarbeit: Itslearning fördert die Kommunikation durch Diskussionsforen, Nachrichtenfunktionen, Ankündigungen und ein integriertes E-Mail-System. Schüler:innen und Lehrerkräfte können direkt miteinander kommunizieren, und Gruppenarbeit wird durch kollaborative Werkzeuge unterstützt.

Personalisiertes Lernen: Die Plattform ermöglicht individualisierte Lernpfade, adaptive Tests und Feedback-Systeme, um den unterschiedlichen Bedürfnissen und Fähigkeiten der Lernenden gerecht zu werden.

Bewertung und Feedback: Lehrkräfte können digitale Tests und Quizzes erstellen, Aufgaben bewerten und detailliertes Feedback geben. Die Plattform unterstützt verschiedene Bewertungsmethoden und ermöglicht es, den Fortschritt der Schüler:innen nachzuverfolgen.

Integration von Drittanbieter-Tools: Itslearning lässt sich mit vielen externen Tools und Ressourcen integrieren, darunter Google Workspace for Education, Microsoft Office 365 und verschiedene Lernmanagement-Systeme (LMS), um eine nahtlose Lernerfahrung zu schaffen.

Zugänglichkeit und Mobilität: Mit einer mobilen App und einer responsiven Webdesign-Oberfläche können Nutzer von überall und mit jedem Gerät auf die Plattform zugreifen.

Datenschutz und Sicherheit: Itslearning legt großen Wert auf Datenschutz und Sicherheit, um die Daten von Schülerinnen und Lehrkräften zu schützen.

Berichterstattung und Analytik: Die Plattform bietet umfangreiche Analysewerkzeuge, die Lehrern Einblicke in die Lernfortschritte und ergebnisse der Schüler:innen geben und es ihnen ermöglichen, ihren Unterricht entsprechend anzupassen.

Itslearning zielt darauf ab, eine ganzheitliche und flexible Lernumgebung zu schaffen, die das Lernen und Lehren effizienter, zugänglicher und personalisierter macht. Die Plattform wird kontinuierlich weiterentwickelt, um den sich ändernden Anforderungen im Bildungsbereich gerecht zu werden und innovative Lernansätze zu unterstützen.

## 4.2. Schulinternes Curriculum und Medienkompetenzrahmen

Im Zuge der digitalen Transformation im Bildungswesen spielt die Integration moderner Lernmanagementsysteme (LMS) eine zentrale Rolle. Das Evangelisch Stiftische Gymnasium hat Itslearning als Kernstück seines schulischen Medienkonzepts gewählt. Dieses Kapitel beleuchtet, wie Itslearning nicht nur zur Organisation und Durchführung des Unterrichts beiträgt, sondern auch ein dynamisches, kompetenzorientiertes schulinternes Curriculum fördert, das die Lehrplankompetenzen und den Medienkompetenzrahmen nahtlos integriert.

### Itslearning als Basis für ein kompetenzorientiertes Curriculum

Itslearning ermöglicht eine strukturierte Zuordnung aller Lehrplankompetenzen sowie der Kompetenzen des Medienkompetenzrahmens zu den Lehrinhalten aller Fächer und Jahrgangsstufen. Diese Zuordnung wird in übergreifenden Fachschaftsordnern vorgenommen, die allen Lehrkräften zugänglich sind. Diese methodische Herangehensweise gewährleistet, dass alle Schüler:innen die geforderten Kompetenzen systematisch erwerben können.

### Vorteile der dynamischen Curriculumgestaltung

Durch die Nutzung von Itslearning entsteht am Evangelisch Stiftischen Gymnasium ein lebendiges Curriculum, das sich flexibel an neue Lehrpläne, wissenschaftliche Erkenntnisse und gesellschaftliche Entwicklungen anpassen lässt. Die Kollaboration aller Lehrkräfte an diesem Prozess sorgt für eine stetige Aktualisierung und Optimierung des Curriculums. Dieser Ansatz fördert zudem die Transparenz und den Austausch guter Praxisbeispiele innerhalb des Kollegiums.

### Kollaborative Ausgestaltung und kontinuierliche Weiterentwicklung

Das Besondere am Einsatz von Itslearning am Evangelisch Stiftischen Gymnasium ist die aktive Einbindung aller Lehrkräfte in die Curriculumgestaltung. Die Plattform bietet vielfältige Werkzeuge für die kollegiale Zusammenarbeit. Dies ermöglicht eine lebendige Diskussionskultur und den Austausch von Ideen, die zur kontinuierlichen Verbesserung des Unterrichts beitragen.

Die Integration von Itslearning in das schulische Medienkonzept des Evangelisch Stiftischen Gymnasiums stellt einen innovativen Ansatz zur Realisierung eines dynamischen, kompetenzorientierten Curriculums dar. Dieses Modell fördert nicht nur die Medienkompetenz der Schüler:innen, sondern auch die pädagogische Professionalität und Kollaboration der Lehrkräfte. Es dient somit als beispielhaftes Modell für andere Schulen, die ähnliche Ziele verfolgen.

## 4.3. iPad Curriculum am ESG

### Genese der iPad-Nutzung und technische Voraussetzungen

Seit 2018 nutzen wir die iPads im Unterricht der 5. und 6. Klassen unter anderem zur Recherche, zur Präsentation, zur individuellen Förderung und besonders zum kollaborativen Arbeiten. Allen Lernenden der Klassen 5 und 6 stehen iPads zur Verfügung, die über den Digitalpakt von der Schule angeschafft wurden und über das Ausleihsystem der Mediothek den Lernenden für die Dauer der Erprobungsstufe ausgeliehen werden. Die Apps werden zentral auf die iPads verteilt, sodass alle Schüler:innen die gleichen Apps nutzen und keine weiteren installieren können.

2018 gab es zunächst mehrere iPad-Koffer mit jeweils 16 iPads, die für Klassen ausgeliehen werden konnten. Während der Corona-Pandemie wurde die Zahl der ausleihbaren Geräte erhöht, sodass jedem Lernenden ein Gerät zur Verfügung stand, mit dem sie mit der Schule kommunizieren konnten.

Die positiven Ergebnisse der iPad-Nutzung werden nun weiterverfolgt und in den Klassen- und Jahrgangsteams evaluiert.

Übungsphasen mit und ohne spezielle Apps lassen sich so im Unterricht und außerhalb des Unterrichts individuell gestalten und die iPads ermöglichen den Schüler:innen den Zugriff auf die Lernplattform itslearning, auf der der Unterricht aller Klassen in allen Fächern abgebildet ist und die Aufgaben, das Arbeitsmaterial und Ausarbeitungen zur Verfügung gestellt werden.

Zudem ermöglicht diese Plattform den Schüler:innen, den Fortschritt im Erwerb ihrer Kompetenzen nachzuvollziehen, da diese in den einzelnen Unterrichtseinheiten bei itslearning vermerkt werden. Kommunikation mit der Lehrkraft auch außerhalb des Unterrichts ist durch die Chatfunktion gewährleistet sowie die Abgabe der Aufgaben der Lernenden und eine Rückmeldung durch die Lehrkraft. Das kollaborative Arbeiten der Schüler:innen z.B. an Texten, Bildern und dgl. wird ebenso über spezielle Seiten auf itslearning ermöglicht.

Das Vorstellen von Präsentationen ist im Klassenraum jederzeit über den Legamaster (e-Screen) möglich, auf den die Schüler:innen mit ihrem iPad Zugriff haben.

Der e-Screen kann ebenso als Tafel genutzt werden und Bilder, Videos, Diagramme usw. mit den Unterrichtsergebnissen miteinander verknüpfen. Alle Schüler:innen haben so die gleichen technischen Voraussetzungen und jederzeit und von jedem Ort Zugriff auf itslearning.

### Schärfen der digitalen Fähigkeiten

Von der Grundschule sind die Schüler:innen bereits den Umgang mit den iPads und dem Legamaster gewöhnt, dort hatten sie bereits die Gelegenheit, grundlegende Fertigkeiten in der Präsentation zum Beispiel durch die Arbeit mit der App "Bookcreator" zu nutzen und selbst gestalterisch tätig zu werden, indem sie eigene Fotos erstellen, Audios aufnehmen, Texte verfassen und diese in ihre Präsentation einbinden.

Auch erste Fertigkeiten des Programmierens werden in der Grundschule durch das Arbeiten und Programmieren mit dem "Calliope" gelegt.

Die Aufgabe der weiterführenden Schule ist es, diese Fähigkeiten aufzugreifen, zu verfeinern und zu nutzen, um die Schüler:innen zu motivieren, Medien nicht nur zu nutzen, sondern auch selbst gewinnbringend und zielführend einzusetzen. Im Mittelpunkt aller didaktischen Überlegungen muss auch stehen, Schüler:innen unabhängig vom Alter zu befähigen, selbst zu beurteilen, welches digitale Medium sie nutzen oder, ob sie überhaupt ein digitales Medium in einer Lernsituation nutzen, um zu einem guten Lernerfolg zu gelangen.

In den Klassenteams der Erprobungsstufe beraten die Lehrer:innen, wer zu welchem Zeitpunkt, welche die Mediengrundkompetenzen mit den Lernenden einübt, d.h. innerhalb des Teams wird die verbindliche Einführung dieser Fertigkeiten geplant, damit das kollaborative Arbeiten gelingen kann.

Im Folgenden (s. Tabelle unten) finden sich die Grundlagen (blaue Schrift), die die Schüler:innen in den ersten Wochen erlernen sollten, um sich am iPad zurechtzufinden. Am Beispiel eines Unterrichtsvorhabens im Fach Religion und Informatik (schwarze Schrift) werden die Kompetenzen im Medienkompetenzrahmen beispielhaft ausgewiesen, die Unterrichtsvorhaben und die entsprechenden Kompetenzzuweisungen anderer Fächer sind bei itslearning hinterlegt.

#### 1. BEDIENEN UND ANWENDEN

#### 1.1 Medienausstattung (Hardware)

#### Medienausstattung (Hardware) kennen, auswählen und reflektiert anwenden; mit dieser verantwortungsvoll umgehen

Die Schüler:innen entleihen über die Mediothek das ihnen zugewiesene iPad. Sie erhalten eine Kurzeinführung des Aufbaus des Gerätes und seiner Wartung, sowie der Nutzung durch die technisch pädagogische Leitung.

#### 1.2 Digitale Werkzeuge

Verschiedene digitale Werkzeuge und deren Funktionsumfang kennen, auswählen sowie diese kreativ, reflektiert und zielgerichtet einsetzen

#### Kommunikation mit der Schule

Um jederzeit mit der Schule in Verbindung stehen zu können, erlernen die Schüler:innen während der ersten zwei Wochen die Nutzung der App "Untis", die den Zugriff auf den Stundenplan erlaubt und Vertretungsunterricht oder Stundenausfall für die Klasse anzeigt.

Zudem erhalten sie ihre Schul-Mailadresse und ihren Zugang zu itslearning und lernen an Videokonferenzen teilzunehmen (Zoom und dgl.)

Die Einführung erfolgt durch die Klassenleitung in den ersten beiden Schulwochen.

#### 1.3 Datenorganisation

Informationen und Daten sicher speichern, wiederfinden und von verschiedenen Orten abrufen; Informationen und Daten zusammenfassen, organisieren und strukturiert aufbewahren

In den Einführungsstunden soll das Speichern auf dem iPad geübt werden (Auf dem Gerät, auf Nextcloud, auf Onedrive Die Ordnerstruktur soll so wie auf den Laptops ab Klasse 7 angelegt seit: Jedes Fach hat einen eigenen Ordner mit weiteren Unterordnern, die die jeweilige Unterrichtseinheit vorgibt.

#### 1.4 Datenschutz und Informationssicherheit

Verantwortungsvoll mit persönlichen und fremden Daten umgehen; Datenschutz, Privatsphäre und Informationssicherheit beachten

Die Schüler:innen erhalten in den ersten Wochen ein Passwort, das ihnen den Zugang zu itslearning, Webuntis, und den Microsoft Office Programmen erlaubt sowie den Zugriff auf ihr Mailkonto.

Sie erhalten in den Einführungsstunden mit dem iPad durch die Klassenleitung eine Anleitung zur sicheren Aufbewahrung der Zugangsdaten sowie eine Anleitung, wie man einen eigenen Zugangscode für das iPad generiert. Die Einführung erfolgt in den ersten beiden Schulwochen.

#### 2. INFORMIEREN UND RECHERCHIEREN

#### 2.1 Informationsrecherche

Informationsrecherchen zielgerichtet durchführen und dabei Suchstrategien anwenden

Das Fach Religion führt zum Beispiel die Recherche zum Thema "Schöpfungsmythen" ein: Die App BookCreator zur Erstellung eines interaktiven Buchs zum Thema Schöpfungsmythen wird eingeführt bzw. weiter vertieft. Kindersuchmaschinen und kindgerechte Internetseiten werden vorgestellt und zur Nutzung empfohlen.

#### 2.2 Informationsauswertung

Themenrelevante Informationen und Daten aus Medienangeboten filtern, strukturieren, umwandeln und aufbereiten

#### 2.2 Informationsauswertung

Die aus den Kindersuchmaschinen zusammengestellten Informationen werden gesichtet, gewichtet und reduziert. Ein eigenständiger Text entsteht.

#### 2.3 Informationsbewertung

Informationen, Daten und ihre Quellen sowie dahinterliegende Strategien und Absichten erkennen und kritisch bewerten

Die verschiedenen Informationen zu den Schöpfungsmythen werden verwendet und auf ihr Verständlichkeit sowie ihre Herkunft geprüft.

#### 2.4 Informationskritik

Unangemessene und gefährdende Medieninhalte erkennen und hinsichtlich rechtlicher Grundlagen sowie gesellschaftlicher Normen und Werte einschätzen; Jugend und Verbraucherschutz kennen und Hilfs- und Unterstützungsstrukturen nutzen

#### 3. KOMMUNIZIEREN UND KOOPERIEREN

#### 3.1 Kommunikations- und Kooperationsprozesse

Kommunikations- und Kooperationsprozesse mit digitalen Werkzeugen zielgerichtet gestalten sowie mediale Produkte und Informationen teilen

Da das Thema Schöpfungsmythen als Gruppenarbeit geplant ist, müssen die Schüler:innen ihre Informationen sammeln, Aufgaben verteilen und sich abstimmen, hier ist die Einführung eine Projektplanungstools wie Trello vorgesehen. (Die Absprache erfolgt im Klassenteam).

#### 3.2 Kommunikations- und Kooperationsregeln

#### Regeln für digitale Kommunikation und Kooperation kennen, formulieren und einhalten

In den Klassenlehrer\*innen-Stunden werden innerhalb der ersten zwei Wochen die iPad-Regeln besprochen und verinnerlicht. Sie befinden sich auf den iPads in der App-Struktur.

#### 3.3 Kommunikation und Kooperation in der Gesellschaft

Kommunikations- und Kooperationsprozesse im Sinne einer aktiven Teilhabe an der Gesellschaft gestalten und reflektieren; ethische Grundsätze sowie kulturell-gesellschaftliche Normen beachten

Da das Thema "Schöpfungsmythen" Fragen und eine Auseinandersetzung mit Mythen verschiedener Länder und wissenschaftlichen Evolutionstheorien konkurrieren, wird hier bereits eine Auseinandersetzung mit Glaube und Wissenschaft geführt.

#### 3.4 Cybergewalt und -kriminalität

Persönliche, gesellschaftliche und wirtschaftliche Risiken und Auswirkungen von Cybergewalt und -kriminalität erkennen sowie Ansprechpartner und Reaktionsmöglichkeiten kennen und nutzen

#### 4. PRODUZIEREN UND PRÄSENTIEREN

#### 4.1 Medienproduktion und Präsentation

Medienprodukte adressatengerecht planen, gestalten und präsentieren; Möglichkeiten des Veröffentlichens und Teilens kennen und nutzen

#### 4.1 Medienproduktion und Präsentation

Die Präsentationen in der App Bookcreator können via Airdrop verschickt werden und alle Lernenden können diese erhalten. Größere Dateien können auch von Schüler:innen via wetransfer verschickt werden.

#### 4.2 Gestaltungsmittel

Gestaltungsmittel von Medienprodukten kennen, reflektiert anwenden sowie hinsichtlich ihrer Qualität, Wirkung und Aussageabsicht beurteilen

Die Schüler:innen lernen Bookcreator als Gestaltunsgmittel kennen bzw. vertiefen ihr Wissen: Bücher benennen (Namen)Texte, Bilder, Ton, Film einfügen, Organisation in Bookcreator, Buchformate kennenlernen, die Sinnhaftigkeit der Gestaltungsmittel überprüfen.

#### 4.3 Quellendokumentation

Standards der Quellenangaben beim Produzieren und Präsentieren von eigenen und fremden Inhalten kennen und anwenden

Die Schüler:innen erarbeiten die Grundstruktur eines Quellenprotokolls, das sie während der Recherche führen, hierbei nennen sie Autor\*in, Titel, Erscheinungsjahr, URL-Adresse.

#### 4.4 Rechtliche Grundlagen

Rechtliche Grundlagen des Persönlichkeits- (u.a. des Bildrechts), Urheber- und Nutzungsrechts (u.a. Lizenzen) überprüfen, bewerten und beachten

Durch das Anlegen der Quellenprotokolle werden die Schüler:innen für die Achtung der Urheberschaft sensibilisiert.

#### 5. ANALYSIEREN UND REFLEKTIEREN

#### 5.1 Medienanalyse

Die Vielfalt der Medien, ihre Entwicklung und Bedeutungen kennen, analysieren und reflektieren

#### 5.2 Meinungsbildung

Die interessengeleitete Setzung und Verbreitung von Themen in Medien erkennen sowie in Bezug auf die Meinungsbildung beurteilen

#### 5.3 Identitätsbildung

Chancen und Herausforderungen von Medien für die Realitätswahrnehmung erkennen und analysieren sowie für die eigene Identitätsbildung nutzen

Die Medien-Scouts unserer Schule besuchen die 5. Klassen in den ersten Schulwochen und reflektieren mit den Schüler:innenn der Klassen das Verhalten im Internet am Beispiel der Chatregeln, was besonders wichtig ist, da diese ja über itslearning chatten und sich auch im privaten Bereich die ersten Chatgruppen in anderen sozialen Netzwerken bilden.

#### 5.4 Selbstregulierte Mediennutzung

Medien und ihre Wirkungen beschreiben, kritisch reflektieren und deren Nutzung selbstverantwortlich regulieren; andere bei ihrer Mediennutzung unterstützen

#### 5.4 Selbstregulierte Mediennutzung

Die Präsentation, der Vergleich und die Auswertung der mit Bookcreator gestalteten Gruppenergebnisse erfüllt erste Ansätze zur Reflexion der Medienwirkung.

#### 6. PROBLEMLÖSEN UND MODELLIEREN

#### 6.1 Prinzipien der digitalen Welt

Grundlegende Prinzipien und Funktionsweisen der digitalen Welt identifizieren, kennen, verstehen und bewusst nutzen

Die Schüler:innen lernen die Speicherstruktur auf den Schulcomputern kennen und grenzen Begriffe wie Cloud, Speichergrößen oder das Internet voneinander ab.

#### 6.2 Algorithmen erkennen

Algorithmische Muster und Strukturen in verschiedenen Kontexten erkennen, nachvollziehen und reflektieren

Am Beispiel von Informatiksystemen wie einem Rasenmähroboter werden Algorithmen identifiziert und in Programmablaufplänen strukturiert.

#### 6.3 Modellieren und Programmieren

Probleme formalisiert beschreiben, Problemlösestrategien entwickeln und dazu eine strukturierte, algorithmische Sequenz planen; diese auch durch Programmieren umsetzen und die gefundene Lösungsstrategie beurteilen

In einer Unterrichtsreihe zur Programmierung eines Lego-Autos aus der Lego-Mindstorms-Reihe werden alltagsnahe Probleme aus dem Verkehr analysiert und mit einem aufbauenden Befehlsrepertoire in einer algorithmischen Sequenz gelöst, programmiert und getestet

#### 6.4 Bedeutung von Algorithmen

Einflüsse von Algorithmen und Auswirkung der Automatisierung von Prozessen in der digitalen Welt beschreiben und reflektieren

In einer Unterrichtsreihe zur Künstlichen Intelligenz werden verschiedene Anwendungsbereiche von KI untersucht und die Veränderungen in der Lebens- und Arbeitswelt durch diese Tools herausgearbeitet.

## 4.4. Einsatz von KI im Unterricht

Das Evangelisch Stiftische Gymnasium hat die Integration von KI-Tools wie Fobizz, Mindverse und Fiete.ai erfolgreich in sein Medienkonzept umgesetzt, um den Unterricht innovativ und interaktiv zu gestalten. Die Schule nutzt diese Tools gezielt, um Kreativität, kritisches Denken und Medienkompetenz zu fördern. Dabei liegt ein besonderer Fokus auf individualisierten Lernangeboten, die es ermöglichen, auf die Vielfalt der Schüler:innen einzugehen. In Sachen Datenschutz achtet das Gymnasium streng auf die Einhaltung der DSGVO, indem es nur solche KI-Anwendungen einsetzt, die Transparenz und Datenschutz garantieren. Die Schüler:innen werden aktiv in den datenschutzkonformen Umgang mit diesen Technologien eingebunden. Darüber hinaus ist die kontinuierliche Fortbildung der Lehrkräfte im Bereich KI fester Bestandteil des Schulprogramms, um den Umgang mit digitalen Medien und KI-Anwendungen stetig zu verbessern und zu aktualisieren.

## 4.5. Personalisiertes Lernen am ESG

Personalisiertes Lernen ist am ESG eng mit digitalisiertem Lernen verzahnt, sodass eine effiziente individuelle Förderung einzelner Schüler:innen mithilfe der Laptops und itslearning erfolgen kann. Hier werden Möglichkeiten aufgezeigt, mit Hilfe derer das personalisierte Lernen unserer Schüler:innen gefördert wird:

### Individualisierte Lernpfade

Durch die Nutzung unserer Plattform itslearning können Lehrkräfte personalisierte Lernpfade für die Schüler:innen. Diese umfassen angepasste Lernmaterialien und Übungen. Bei Projekten können diese ebenfalls auf die Fähigkeiten und Interessen der Lernenden zugeschnitten werden. Damit können unterschiedliche Lernstile und Lerntempi berücksichtigt werden und die Schüler:innen können selbstgesteuert lernen.

### Differenzierte Aufgabenstellungen

Je nach Lernsetting und Zielsetzungen können den Lernenden unterschiedliche Aufgaben im Fachunterricht über die Plattform zur Verfügung gestellt werden. Die Lernenden haben dabei die Möglichkeit, selbstbestimmt aus einem Aufgabenpool auszuwählen. Die Aufgaben können interaktive und mediale Inhalte umfassen, um das Lernen anschaulicher und interessanter zu gestalten. Damit werden unterschiedliche Lernstile der Schüler:innen angesprochen. Teamarbeit wird ebenfalls – je nach Aufgabenstellung - gefördert. Dabei können z.B. shared documents zum Austausch verwendet werden oder gegenseitiges Feedback digital eingeholt werden.

### Feedback

Die Rückmeldung auf Lernprodukte können auf Wunsch der Lernenden in Echtzeit oder lernbegleitend erfolgen. Die Schüler:innen können daher auf die Rückmeldungen der Lernkraft oder der Peergroup reagieren und ihren Lernprozess entsprechend anpassen.

### Projektbasiertes Lernen

Die Schüler:innen können sowohl im Rahmen von Projektunterricht in den einzelnen Fächern als auch in fächerübergreifenden Projekten Fragestellungen in Kollaboration erarbeiten und digitale Werkzeuge zur Problemlösung verwenden. Dies fördert einerseits die Anwendung digitaler Kompetenzen, und andererseits liegt der Fokus auf der Förderung der 4Ks (Kommunikation, Kollaboration, kritisches Denken, Kreativität). Fächerübergreifende Kompetenzen sind daher ein wichtiger Bestandteil von projektbasiertem Lernen am ESG.

## 5. Fortbildungsplanung für das Kollegium

Die Fortbildung des Kollegiums im digitalen Bereich fußt auf zwei Säulen.

Einerseits ist ein wöchentliches Zeitfenster für Micro-Fortbildungen für das Kollegium vorgesehen. Hier stellen wechselnde Lehrkräfte Ideen oder Best-Practise-Beispiele vor oder berichten von Fortbildungen, an denen sie teilgenommen haben. Die Themen der Micro-Fortbildungen betreffen das gesamte Schulleben und in einem von der Fortbildungskoordination bestimmten Turnus werden Themen aus dem digitalen Bereich angesprochen.

Beispiele der Micro-Fortbildungen im Bereich "Digitales" seit 2023

- Verwendung von VR/AR im Unterricht
- Einsatz von KI in der Schule: Möglichkeiten des KI-Tools Mindverse
- Klassenarbeiten am IPad schreiben: Texte schreiben und Feedback geben

Andererseits werden Erklärungen zur Nutzung des digitalen Klassenbuch-Tools webuntis auf Video festgehalten und dem Kollegium dauerhaft zur Verfügung gestellt. Da einige Anwendungen von webuntis nur einmal im Jahr nötig sind (Anlegen von Klassen, Exportieren und Sicherung der Klassenbuchinhalte zum Ende des Schuljahres), sind die Informationen darüber mit den Videos jederzeit verfügbar und es sind keine zeitlich fest terminierten, sich jedes Jahr wiederholenden Veranstaltungen zu diesem Thema mehr nötig.

Zukünftig soll die tiefergehende Nutzung von itslearning weiter in den Blick genommen werden. Dabei sollen bisher wenig genutzte Tools, die itslearning bereitstellt, in Micro-Fortbildungen vorgestellt und im Rahmen einer Lehrkräfte-Sprechstunde begleitet werden.

## 6. Technische und organisatorische Rahmenbedingungen

## 6.1. Laptopbeirat am ESG

Das interdisziplinäre Gremium des Laptopbeirats, bestehend aus Vertretern der Lehrkräfte, Schulleitung, Eltern und Schülerschaft, ist zentral für die Gestaltung der digitalen Bildungslandschaft. Im Fokus steht der BYOD-Ansatz, wobei die Elternschaft eine bedeutende Rolle im Entscheidungsprozess spielt. Die Beschlussvorlagen, die der Schulkonferenz vorgelegt werden, reflektieren eine gemeinschaftliche Vision für die Integration digitaler Technologien im Schulalltag. Wichtige Aufgaben des Beirats umfassen:

Auswahlprozess: Verhandlungen mit Unternehmen über technische Details und Geräteauswahl.

Gerechtigkeit und Zugänglichkeit: Entwicklung von Lösungen, die sowohl leistungsfähig als auch sozial verträglich sind.

Unterstützung: Bildung einer Solidargemeinschaft zur finanziellen Unterstützung bedürftiger Familien.

Qualitätssicherung: Zusammenarbeit mit CompuTecS zur Überwachung und Bewertung der Gerätenutzung.

Kommunikation: Agieren als Informationskanal zwischen Schule und Elternschaft.

Bildungsinitiativen: Förderung digitaler Kompetenzen durch zielgerichtete Fortbildungsprogramme.

Der Beschaffungsprozess für Laptops wird sorgfältig über das Schuljahr verteilt organisiert. Der Laptopbeirat tritt zu Beginn des Schuljahres zusammen, wählt einen Vorsitz und evaluiert die Erfahrungen und Schadensfälle des vorangegangenen Durchlaufs. Basierend auf dieser Analyse starten die Bestellungen im zweiten Halbjahr, aktuell in Zusammenarbeit mit der AfB, wobei der Fokus auf Finanzierungsfragen liegt. Die Eltern der Schüler:innen des 6. Jahrgangs werden anschließend informiert, sodass die Bestellungen rechtzeitig vor den Sommerferien ausgeliefert werden können.

## 6.2. Support

Das Evangelisch Stiftische Gymnasium verfügt über einen technisch-pädagogischen Mitarbeiter, der Vollzeit die Wartung, Pflege und Installation von technischen Geräten übernimmt und im Notfall für alle Kolleg:innen erreichbar ist.

Des Weiteren bietet die Arbeitsgemeinschaft CompuTecS (CTS) Unterstützung bei der Nutzung und Wartung der Laptops der Schüler:innen. Die CTS steht einmal wöchentlich zur Sprechstunde bereit und ist digital über itslearning erreichbar. Aufgaben der CompuTecS

First-Level-Support: Bei Softwareproblemen wird gemeinsam mit den Schüler:innen nach Lösungen gesucht. Bei schwerwiegenden Problemen wird eine Hilfestellung zum Einschicken des Geräts zum Dienstleister gegeben. Während das Gerät in der Reparatur ist, kann ein Leihgerät zur Verfügung gestellt werden.

Laptop-Einweisung: Zum Ende der 6. Klasse erhalten die Schüler:innen ihren Laptop. Die CompuTecS übernimmt die Einweisung in die Geräte und leitet erste Schritte zur Einrichtung des Geräts im Workshopformat an.

Umgang mit dem Laptop: Die CompuTecS stellt zu Beginn der 7. Klasse ein Selbstlernprogramm zum 10-Finger-Tastschreiben vor und stellt nach einer Prüfung ein entsprechendes Zertifikat aus.

## 7. Konzepte zur Medienbildung und -erziehung

Die Medienscouts am ESG spielen eine entscheidende Rolle bei der Förderung von Medienkompetenz durch Peer-Education. Sie beraten Gleichaltrige zu Themen rund um digitale Medien, wodurch ein wertvolles Beratungsangebot an Schulen entsteht, das sich an den Fragen und Problemen von Jugendlichen orientiert. Die Unterstützung durch Beratungsfachkräfte stärkt zusätzlich dieses Angebot. Angesichts der Gefahren, die mit der Nutzung digitaler Technologien verbunden sein können, wie Cybermobbing oder Datenmissbrauch, ist die Arbeit der Medienscouts von unschätzbarem Wert. Sie befähigen Jugendliche, einander zu unterstützen und tragen dazu bei, Probleme im Netz präventiv zu verhindern

Bildungsangebote: Organisation von Workshops und Veranstaltungen für Schüler- und Elternschaft.

Innovation: Anpassung der Bildungskonzepte an neue digitale Herausforderungen.

Expertennetzwerk: Integration von Fachwissen durch die Einladung von Experten.

Kollaboration: Vernetzung mit Medienscouts anderer Schulen für einen breiteren Erfahrungsaustausch.

Peer-Learning: Stärkung des Wissenstransfers durch Peer-to-Peer-Lernansätze.

## 8. Evaluation und Weiterentwicklung

Das Medienkonzept des ESG wird ständig evaluiert und weiterentwickelt. Die nächste größere Überarbeitung steht Ende 2025 an, wenn die Schule aus dem Ersatzbau in das renovierte und erweiterte Hauptgebäude zurückzieht.